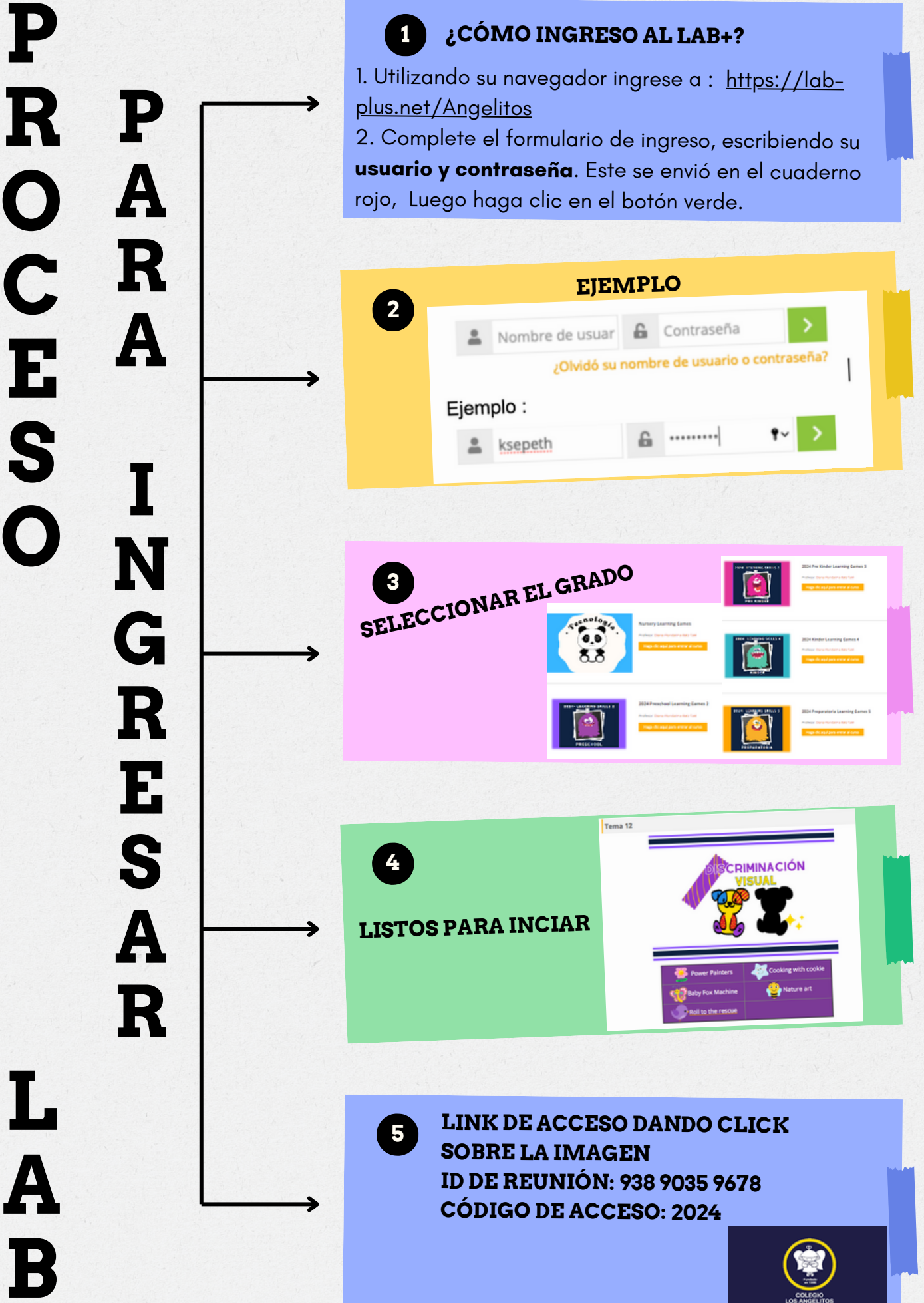

**¿CÓMO INGRESO AL LAB+?**

**1**

**LAB+**B  $\blacksquare$ 

L

 $\mathbf{A}$